#### Fundamentele programării Curs 2

#### **Șef lucr.dr.ing. GENGE Béla**

Universitatea "Petru Maior", Departamentul de Informatică Tîrgu Mureș, România {bela.genge}@ing.upm.ro

## Operatori C

.

- De atribuire simplă
- **•** Aritmetici
- Relaționali
- **·** Logici
- La nivel de bit
- De atribuire compusă
- De conversie explicită (cast)
- **•** Sizeof
- **·** De adresare
- Condițional
- Virgulă
- $\bullet$  #

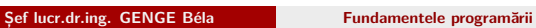

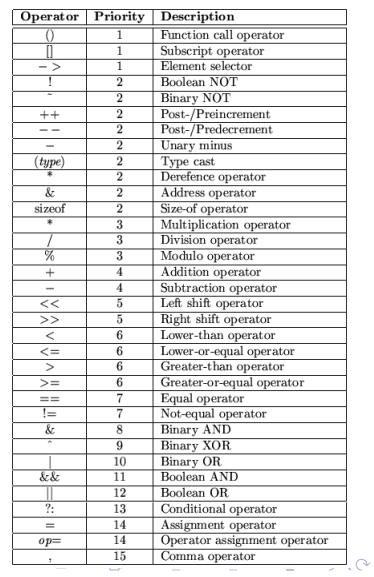

.

.

.

.

.

.

.

.

.

.

.

.

.

.

.

.

#### Operatori de atribuire simplă

 $\bullet$  Notat cu '='

- Realizează memorarea valorii unei expresii într-o variabilă
- Pentru declarațiile:
	- char c;
	- $\bullet$  int i, j, k;
	- float x;
- **•** Avem atribuirile:
	- $c = 'a';$
	- $\bullet$  i = 2; j = 10; k = 50;
	- $\bullet$  x = 34.989;
- Atribuiri multiple:
	- $\bullet$  i = j = k = 50;
- **•** Atribuiri incorecte:
	- $\bullet$  i = j + 1 = 50;

### Operatori aritmetici

- $\bullet$  Operatori aritmetici de bază: +, -, \*, /
- Operatorul modulo: % (restul împărțirii a două numere întregi)
- $\bullet$  Operatori unari:  $+$  (păstrarea semnului), -,  $++$  (incrementare), -(decrementare)

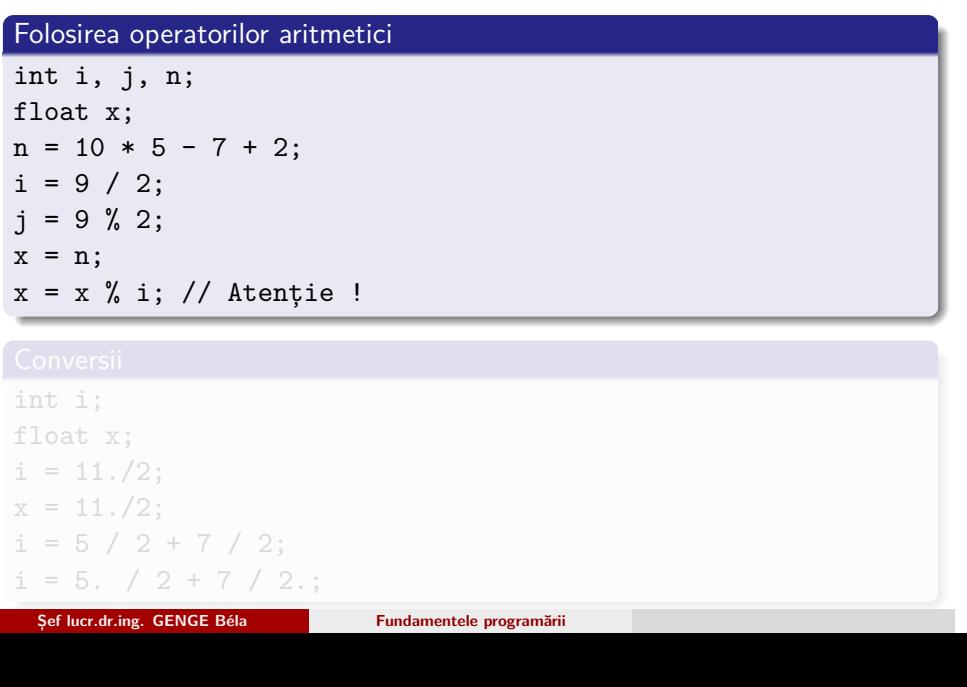

. Folosirea operatorilor aritmetici

.

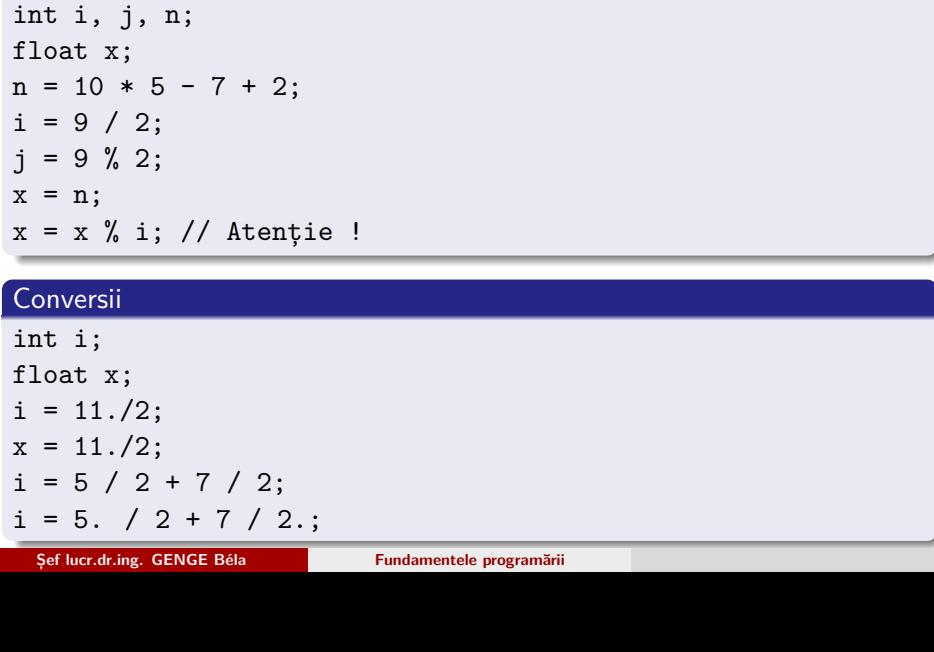

.

- **++var**: preincrementare
- *−−***var**: predecrementare
- **var++**: postincrementare
- **var***−−*: postdecrementare

. Pre/post- incrementare/decrementare .

. i = ++j; int i,  $j = 10$ ;  $i = j++)$ ; // sau

 $i = 100 + -j;$ int i,  $j = 10$ ;  $i = 100 + j--;$ // sau **Șef lucr.dr.ing. GENGE Béla Fundamentele programării**

.

- **++var**: preincrementare
- *−−***var**: predecrementare
- **var++**: postincrementare
- **var***−−*: postdecrementare

. . . . . . . . . . . . . . . . . . . . . . . . . . . . . . . . . . . Pre/post- incrementare/decrementare . . i = ++j; int i,  $j = 10$ ;  $i = j++)$ ;  $//$  sau . Pre/post- incrementare/decrementare .  $i = 100 + -j;$ int i,  $j = 10$ ;  $i = 100 + j--;$ // sau **Șef lucr.dr.ing. GENGE Béla Fundamentele programării**

. . . . . .

#### Operatori relaționali

- *>*: mai mare
- *<*: mai mic

.

- *>*=: mai mare sau egal
- *<*=: mai mic sau egal
- $\bullet ==:$  egal
- $\bullet$  !  $=$ : diferit
- Rezultatul este 1 (relație îndeplinită) sau 0 (relație neîndeplinită)

```
.
diferit << endl;
int i = 2, j = 3; int egal, mare, mic, diferit;
egal = i == j;mare = i > j;
mic = i < j;diferit = i != j;
cout << egal << endl << mare << endl << mic << endl <<
```
**Șef lucr.dr.ing. GENGE Béla Fundamentele programării**

#### Operatori relaționali

- *>*: mai mare
- *<*: mai mic
- *>*=: mai mare sau egal
- *<*=: mai mic sau egal
- $\bullet ==:$  egal
- $\bullet$  !  $=$ : diferit
- Rezultatul este 1 (relație îndeplinită) sau 0 (relație neîndeplinită)

# . Exemplu .

.

```
.
                                                     .
                                                       .
                                                       .
                                                         .
                                                         .
                                                           .
                                                          .
                                                            .
                                                            .
                                                             .
                                                             .
                                                              .
                                                              .
                                                                .
                                                               .
                                                                 .
                                                                 .
                                                                  .
                                                                  .
                                                                   .
                                                                   .
                                                                     .
                                                                     .
                                                                      .
                                                                      .
                                                                       .
                                                                       .
                                                                        .
                                                                        .
                                                                          .
                                                                          .
                                                                            .
                                                                            .
                                                                               .
                                                                               .
.
diferit << endl;
int i = 2, j = 3; int egal, mare, mic, diferit;
egal = i == j;
mare = i > j;
mic = i < j;diferit = i != j;
cout << egal << endl << mare << endl << endl <<
  Șef lucr.dr.ing. GENGE Béla Fundamentele programării
```
. . . .

- **&&**: ȘI (AND)
- **||**: SAU (OR)
- **!**: NEGARE (NOT)
- În C **NU** există tipul **boolean**
- Orice operand cu valoarea 0 este considerat false
- $\bullet$  Orice operand cu valoarea != 0 este considerat adevărat

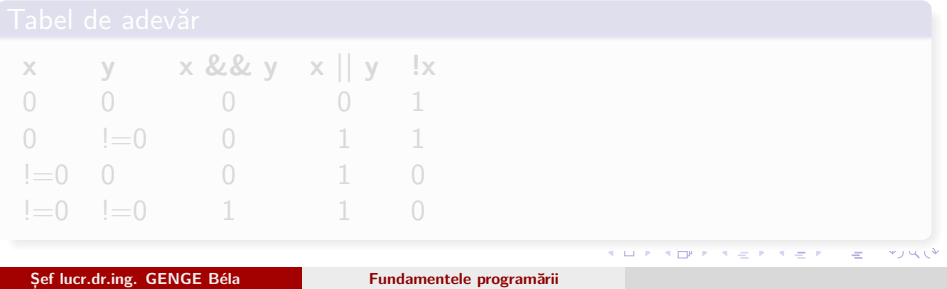

- **&&**: ȘI (AND)
- **||**: SAU (OR)
- **!**: NEGARE (NOT)
- În C **NU** există tipul **boolean**
- Orice operand cu valoarea 0 este considerat false
- $\bullet$  Orice operand cu valoarea != 0 este considerat adevărat

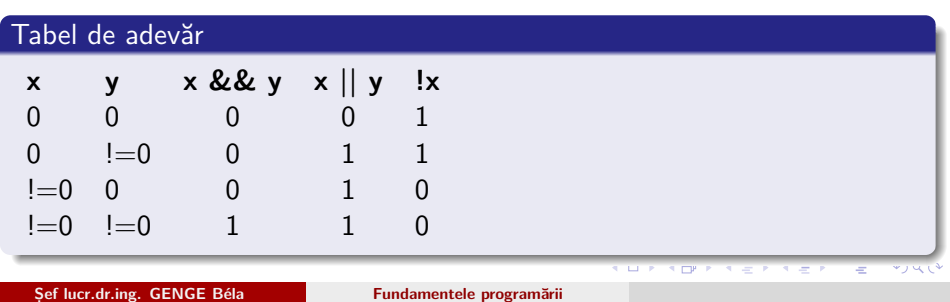

.

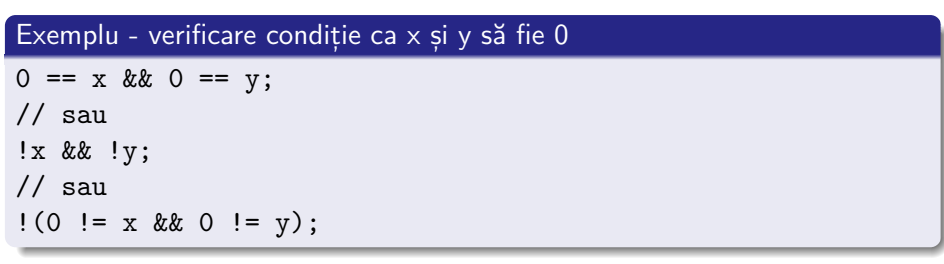

Observație: folosiți forma **0 == x** în loc de **x == 0**

.

#### . Exemplu - verificare condiție ca x și y să fie 0 .

. !(0 != x && 0 != y);  $0 = x \&0 = y;$ // sau !x && !y; // sau

Observație: folosiți forma **0 == x** în loc de **x == 0**

#### Operatori la nivel de bit

**&**: ȘI

- **|**: SAU
- **̂**: SAU EXCLUSIV
- **̃**: NEGARE
- *<<*: DEPLASARE STÂNGA
- *>>*: DEPLASARE DREAPTA
- Exemple de utilizare:
	- Protocoale binare
	- Comunicare cu hardware (testare/setare flag-uri)
	- Controlul echipamentelor: LED-uri legate pe portul paralel

.

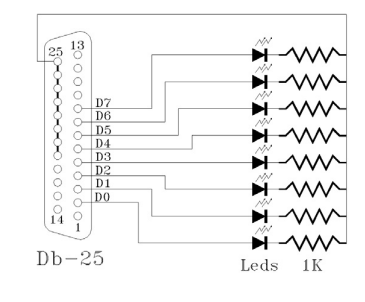

# . Exemplu .

. . . . . . . . . . . . . . . . . cout << j; unsigned char i = 1 << 1; //0 0 0 0 0 0 1 0 cout << i;  $i = i \ll 1$ ; //0 0 0 0 0 1 0 0 cout << i; unsigned char  $j = i \gg 2$ ; //0 0 0 0 0 0 0 1

. . . . . . . . . . . . . . . . . . . . . . . .

#### Operatori de atribuire compusă

- Combinarea operatorului de atribuire cu operatori aritmetici și operatori la nivel de bit
- **+= -= \*= /= %=**
- **|= &= ̂=** *<<***=** *>>***=**

# . Exemplu .

```
i \ll = 1;int i = 2;
// Incrementare cu 10
i = i + 10;// sau
i += 10; // Deplasare la stanga cu 1
i = i \ll 1;// sau
```
#### Operatori de atribuire compusă

Combinarea operatorului de atribuire cu operatori aritmetici și operatori la nivel de bit

. . . . . . . . . . . . . . . . . . . . . . . . . . . . . . . . . . . . . . . . . . . . . . . . . . . . . . . . . . . .

- **+= -= \*= /= %=**
- **|= &= ̂=** *<<***=** *>>***=**

# . Exemplu .

```
i \leq 1;int i = 2;
// Incrementare cu 10
i = i + 10;// sau
i += 10; // Deplasare la stanga cu 1
i = i \ll 1;// sau
```
#### Operatorul de conversie explicită

#### Sintaxa: (tip\_conv) expresie

. ASCII prin conversie cout << (int)c; char  $c = 'A';$ // Afisare caracter fără conversie cout << c; // Afișare cod  $i = (int)x;$ float  $x = 7.23$ ; int i;

Operatorul de conversie explicită

Sintaxa: (tip\_conv) expresie

```
.
Exemplu: caractere
.
.
ASCII prin conversie cout << (int)c;
char c = 'A';// Afisare caracter fără conversie cout << c; // Afișare cod
i = (int)x;float x = 7.23;
int i;
```
#### Operatorul de conversie explicită

Sintaxa: (tip\_conv) expresie

. Exemplu: caractere . . ASCII prin conversie cout << (int)c; char  $c = 'A';$ // Afisare caracter fără conversie cout << c; // Afișare cod

. Exemplu: numere reale .  $i = (int)x;$ float  $x = 7.23$ ; int i;

#### Operatorul sizeof

- Sintaxa: sizeof(expresie)
- Returnează dimensiunea în octeți a unui tip de date sau a unei expresii

```
int j = sizeof(x);int i;
float x;
// Afisare dimensiune
cout << "Dimensiunea unui intreg este: " << sizeof(i) <<
endl;
cout << "Dimensiunea unui numar real este: " << sizeof(x) <<
endl;
// Stocare dimensiune
```
#### Operatorul sizeof

- Sintaxa: sizeof(expresie)
- Returnează dimensiunea în octeți a unui tip de date sau a unei expresii

```
.
Exemplu
.
int j = sizeof(x);
int i;
float x;
// Afisare dimensiune
cout << "Dimensiunea unui intreg este: " << sizeof(i) <<
endl;
cout << "Dimensiunea unui numar real este: " << sizeof(x) <<
endl;
// Stocare dimensiune
```
#### Operatorul de adresare

.

- Operatorii de adresare sunt:
	- **[]**: indexare
	- **.**: selecție directă
	- **->**: selecție indirectă
	- **&**: determinare adresă
	- **\***: adresare indirectă

#### . cout << adr; int i; cout << &i; unsigned int adr =  $(msigned int)$ &i;

#### Operatorul de adresare

.

- Operatorii de adresare sunt:
	- **[]**: indexare
	- **.**: selecție directă
	- **->**: selecție indirectă
	- **&**: determinare adresă
	- **\***: adresare indirectă

#### . Exemplu: afișarea adresei

```
.
.
cout << adr;
int i;
cout << &i;
unsigned int adr = (unsigned int)&i;
```
#### Operatorul condițional

.

- Sintaxa: expr\_cond ? rezultat\_1:rezultat\_2;
- $\bullet$  Semnificație: dacă expr\_cond atunci rezultat = rezultat\_1, altfel  $resultat = rezultat_1$

. . . . . . . . . . . . . . . . . . . . . . . . . . . . . . . . . . . . . . . . . . . . . . . . . . . . . . . . . . . . . cout << max; double a, b; double max;  $max = (a > b)$ ? a:b; . cout << (0 == i)? "este egal cu 0":"este diferit de 0"; int  $i = 3$ ;

#### Operatorul condițional

.

- Sintaxa: expr\_cond ? rezultat\_1:rezultat\_2;
- $\bullet$  Semnificație: dacă expr\_cond atunci rezultat = rezultat\_1, altfel  $resultat = rezultat_1$

### . . . . . . . . . . . . . . . . . . . . . . . . . . . . . . . . . . . . . . . . . . . . . . . . . . . . . . . . . . . . . Exemplu: maximul . . cout << max; double a, b; double max;  $max = (a > b)?$  a:b; . cout << (0 == i)? "este egal cu 0":"este diferit de 0"; int  $i = 3$ ;

#### Operatorul condițional

- Sintaxa: expr\_cond ? rezultat\_1:rezultat\_2;
- $\bullet$  Semnificație: dacă expr\_cond atunci rezultat = rezultat\_1, altfel  $resultat = rezultat_1$

# . Exemplu: maximul .

.

. cout << max; double a, b; double max;  $max = (a > b)?$  a:b;

# . Exemplu: mesaj .

. cout << (0 == i)? "este egal cu 0":"este diferit de 0"; int  $i = 3$ ;

## Operatorul #

.

#### • # este utilizat pentru preprocesare

```
.
cout << test;
#include <stdio.h>
#define ok 1
#define nok 0
test = (0 == i)? ok:nok;
```
. . . . . . . . . . . . . . . . . . . . . . . . . . . . . . . . . . . . . . . . . . . . . . . . . . . . . . . . . . . .

## Operatorul #

.

• # este utilizat pentru preprocesare

#### . Exemplu . . cout << test; #include <stdio.h> #define ok 1 #define nok 0 ... test =  $(0 == i)$ ? ok:nok;

#### Problemă

- S-a măsurat grosimea gheții pe râul Mureș (în metrii) în ziua de ieri și astăzi. Patinoarul poate fi deschis doar dacă în cele două zile consecutive grosimea gheții a fost cel puțin M centimetrii. Scrieți un program care determină:
	- Când a fost mai groasă gheața, ieri sau astăzi
	- Diferența absolută (fără semn) de grosime între ziua de ieri și astăzi în centimetrii și metrii
	- Dacă se poate deschide patinoarul